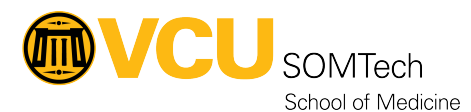

[Knowledgebase](https://it.somhelp.vcu.edu/kb) > [Simulation](https://it.somhelp.vcu.edu/kb/simulation) > [Technical Materials](https://it.somhelp.vcu.edu/kb/technical-materials) > [PC Support](https://it.somhelp.vcu.edu/kb/pc-support) > [SCEP Non-Domain](https://it.somhelp.vcu.edu/kb/articles/scep-non-domain-install) [Install](https://it.somhelp.vcu.edu/kb/articles/scep-non-domain-install)

SCEP Non-Domain Install

Justin Fedoryk - 2025-05-10 - [PC Support](https://it.somhelp.vcu.edu/kb/pc-support)

pdf attached with directions on adding SCEP to non-domain PCs

## **Sim Non-domain PCs:**

- Check-in Kiosks
- Universal PCs

## **Attachments**

• [SCEP\\_Non-Domain\\_Install.pdf \(518.19 KB\)](https://it.somhelp.vcu.edu/file.php/7859GDPGZDHAPWCWGBJ0/SCEP_Non-Domain_Install.pdf)